# **Beispielkonfigurationen OneDT**

# **Anschluss mtb Motorantrieb an der ODT**

#### [Aus dem Forum](http://forum.opendcc.de/viewtopic.php?f=75&t=3628)

### **Betrieb an den Motorausgängen**

Hier ein Konfigurationsbeispiel für die mtb Antriebe am Motorausgang der One Drive Turn.

Als Versorgungsspannung sind Netzteile mit 12 V und alternativ 16 V am Eingang der ODT getestet worden. Am Antrieb kommen dabei ca. 9 V bzw. 13 V an, was der Empfehlung von mtb entsprcht. Die Umlaufzeit des Antriebs ist bei 12 V Versorgung langsamer (ca. 2,2 s) als bei 16 V (ca. 1,3 s), das kann vor allem im sichtbaren Bereich ganz nett sein, wenn die Weichenzungen langsamer umlaufen.

Für den Anschluss der Antriebe sind zwischen ODT Motorausgang und Eingängen am Antrieb vier zusätzliche Dioden erforderlich. Der mtb Antrieb lässt aufgrund interner Beschaltung am +com Eingang nur Plus durch. Es werden 2 Dioden auf je einem Ausgang des ODT Ausgangsklemmenpaares gelegt. Anoden in Richtung ODT, Kathoden gemeinsam in Richtung mtb auf Klemme +com. Nun noch eine zusätzliche Diode in jeden OTD Ausgang, diese aber andersrum mit der Kathode zur ODT. Die Anoden einzeln in die Anschlüsse Pos1 und Pos2 am mtb Antrieb.

Ein Bild sagt mehr als tausend Worte:

Last<br>update: update: 2016/07/05 onedriveturn:beispiele\_onedriveturn https://forum.opendcc.de/wiki/doku.php?id=onedriveturn:beispiele\_onedriveturn&rev=1460651458 10:53

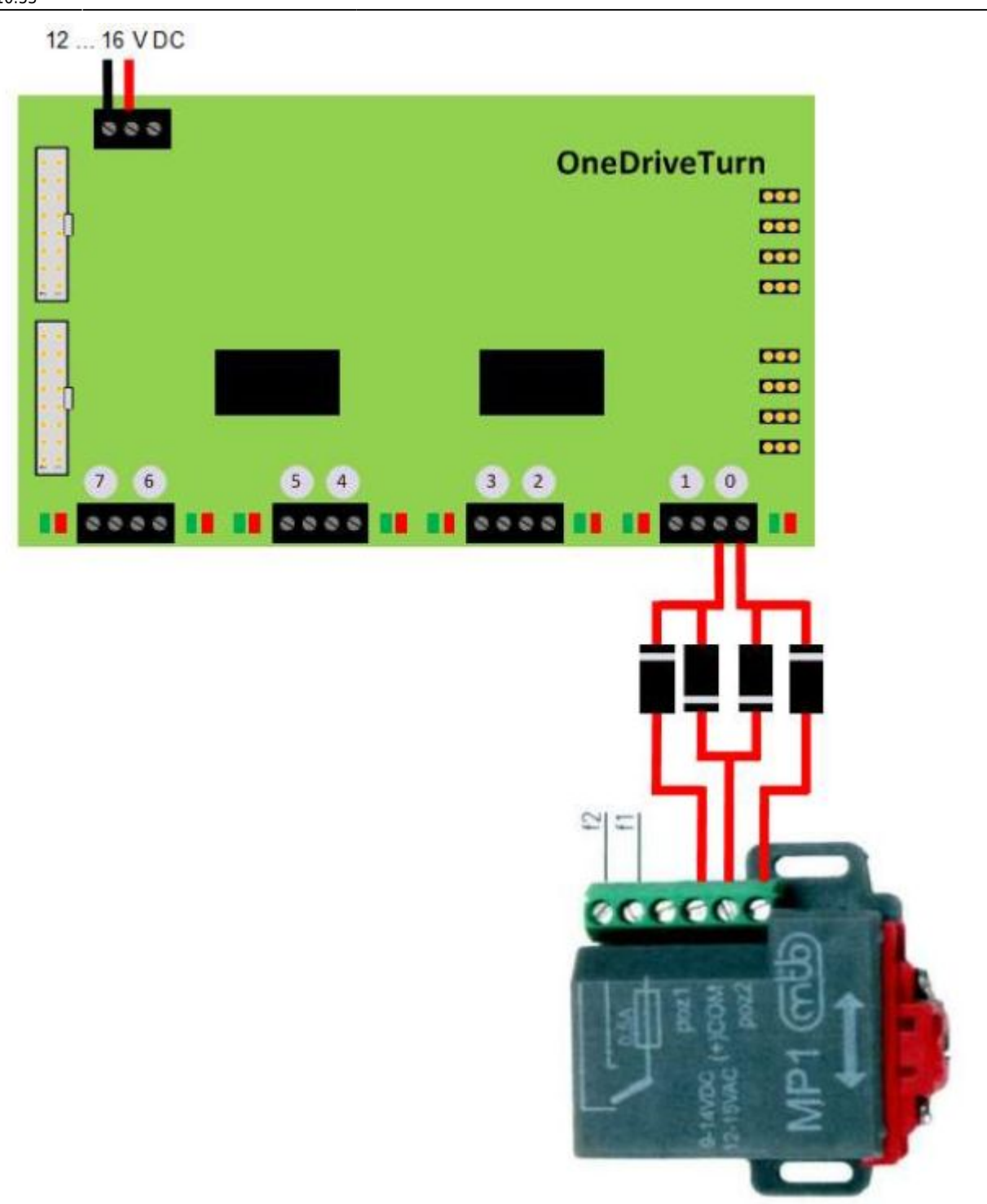

Die Schaltzeit am ODT Ausgang muss ein bischen länger eingestellt sein als der Umlauf von einer Endlage in die andere dauert. Der mtb Antrieb läuft dan in seine interne Endabschaltung und schaltet sich selbständig ab.

Bei einer Versorgungsspannung von 16 V sind 80 Ticks eine gute erste Wahl.

Bei einer Versorgungsspannung von 12 V sind 140 Ticks eine gute erste Wahl.

Das Makro dazu sieht dann ganz simpel so aus:

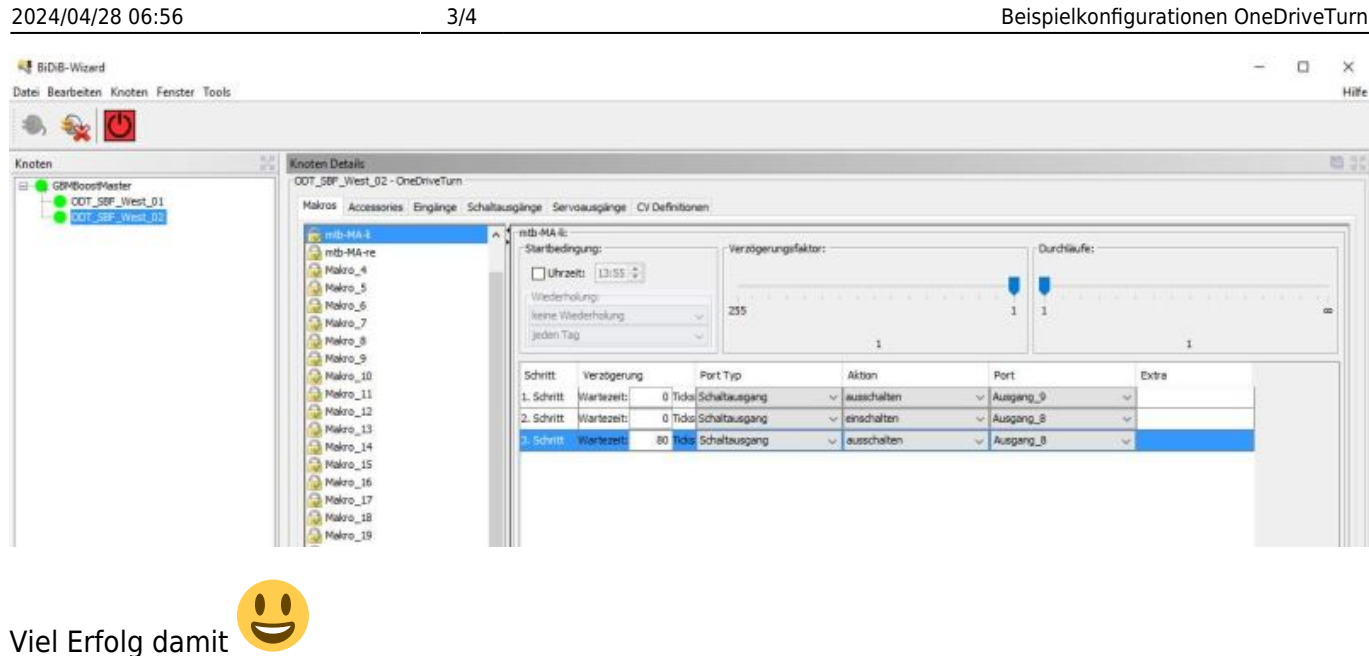

## **Betrieb an GPIO-Ausgängen**

Hier ein Konfigurationsbeispiel für die mtb Antriebe über das GPIO Addon an den I/O Ausgängen der One Drive Turn.

Aus Sicht der Baugruppe ist dieser Motorantrieb das gleiche wie ein Standartmagnetschaltantrieb mit Endabschaltung (und Lageüberwachung oder Herzstückpolarisation!). Am GPIO Addon (oder der OneControl oder jeder anderen Baugruppe, die Magnetschaltantriebe bewegen kann) ist der Anschluss dieser Antriebe an den Powerausgängen direkt möglich. Getestet habe ich es bisher aber nur an der GPIO Addon.

Damit lassen sich an der ODT bis zu 8 mtb Antriebe anschließen, dann sind natürlich keine Ein- /Ausgänge für Herzstückpolarisierung und/oder Endlagenüberwachungen mehr verfügbar. Zumindest eine Herzstückpolarisierung bringt der mtb Antrieb aber als Umschalter im Antrieb mit.

Eine kleine Skizze zum Anschluss anbei:

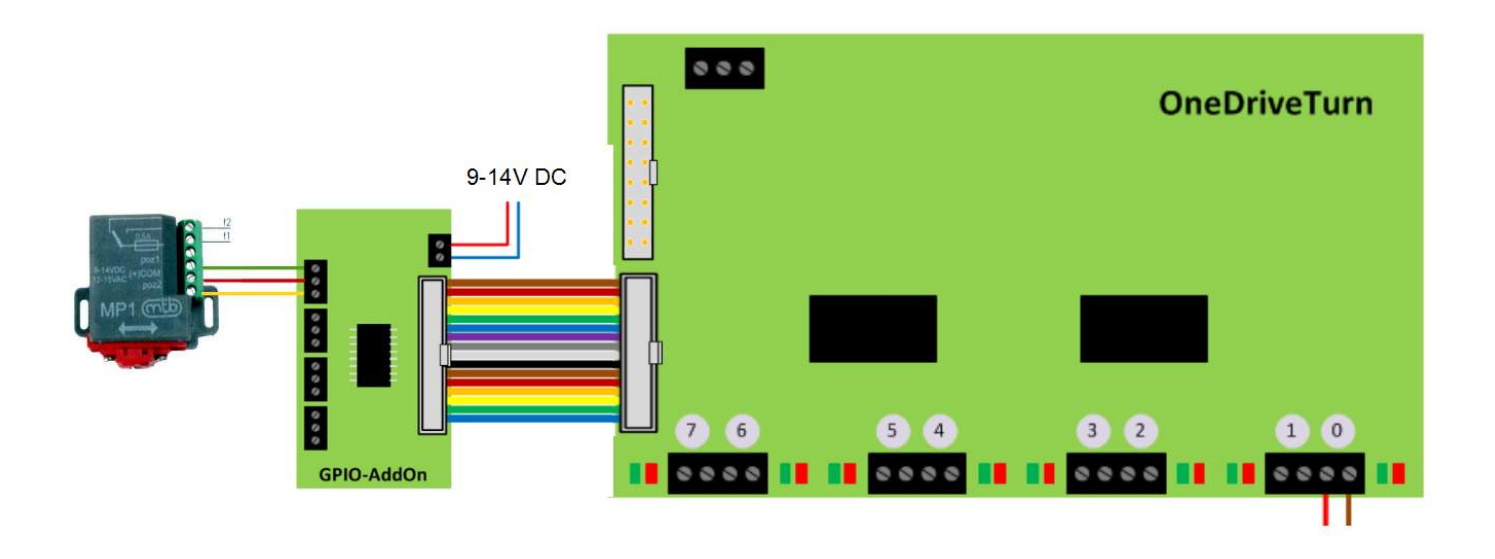

Last<br>update: update: 2016/07/05 onedriveturn:beispiele\_onedriveturn https://forum.opendcc.de/wiki/doku.php?id=onedriveturn:beispiele\_onedriveturn&rev=1460651458 10:53

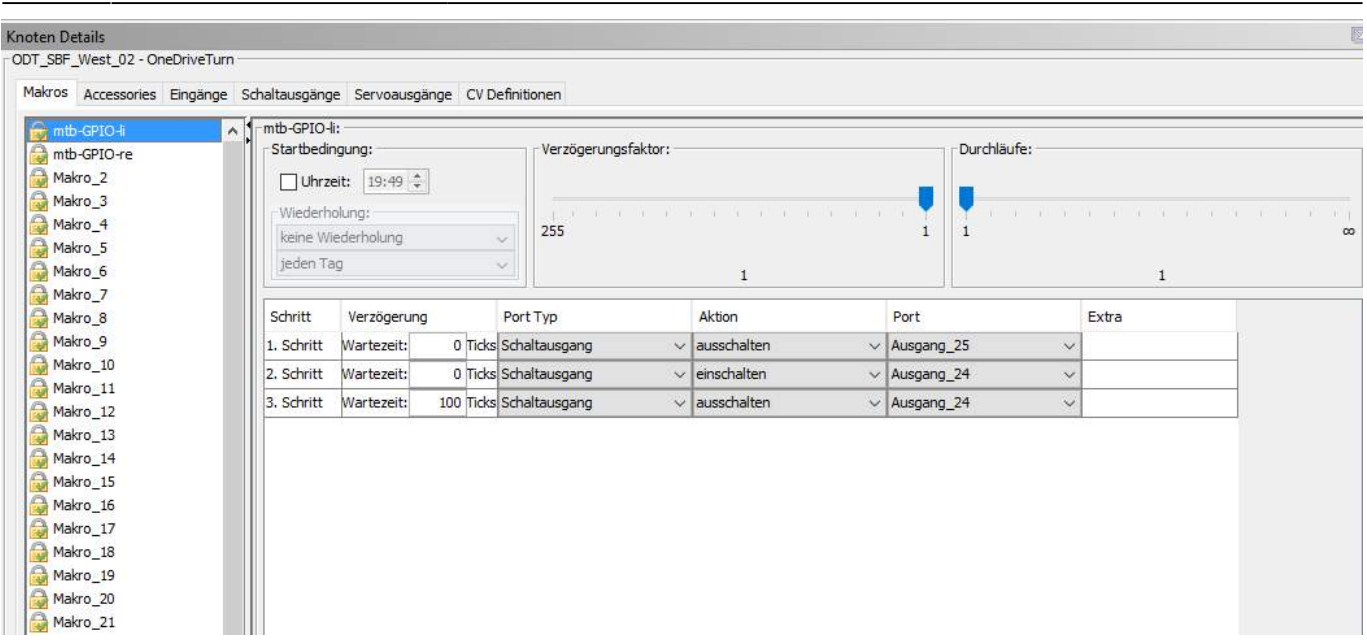

Die 100 Ticks sind etwas länger, als die Bewegung von einer Endposition in die andere benötigt. Der Antrieb läuft in die Antriebseigene Endabschaltung und bleibt stehen. Für die Gegenlage der Weiche sind dann in einem eigenen Makro die Ausgänge invertiert. Könnte man natürlich alternativ auch über den Impulsbetrieb der Ausgänge konfigurieren.

Viel Erfolg damit

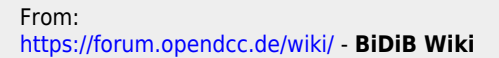

Permanent link: **[https://forum.opendcc.de/wiki/doku.php?id=onedriveturn:beispiele\\_onedriveturn&rev=1460651458](https://forum.opendcc.de/wiki/doku.php?id=onedriveturn:beispiele_onedriveturn&rev=1460651458)**

Last update: **2016/07/05 10:53**

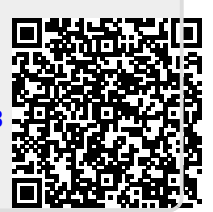